# **Introduction to Functional Programming in OCaml**

**Roberto Di Cosmo, Yann Régis-Gianas, Ralf Treinen**

**Week 4 - Sequence 4: Functions on Lists: Maps**

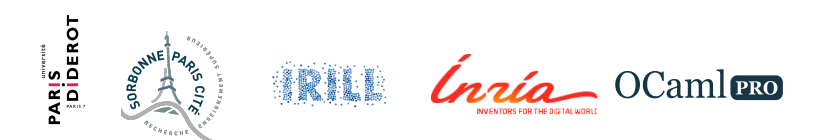

## **The library module List**

- $\triangleright$  The List library contains many useful functions.
- ▶ Use after open List, or with pointed notation (like List.hd).
- $\triangleright$  More about modules in Week 6.
- $\triangleright$  Polymorphism gives us generality.

# **Mapping I**

```
(∗ defined in library as List .map ∗)
let rec map f = function
  | | \rightarrow || h::r \rightarrow (f h):: (map f r);;
# val map : ('a -> 'b) -> 'a list -> 'b list = <fun>
map (function x \rightarrow x*x) [1;2;3;4;5];
# - : int list = [1; 4; 9; 16; 25]
```
# **Mapping over Two Lists I**

```
(∗ defined in library as List .map2 ∗)
let rec map2 f 11 12 = match (11,12) with
  | |, | \rightarrow || h1::r1, h2::r2 \rightarrow (f h1 h2):: (map2 f r1 r2)
  | _ -> raise (Invalid_argument "List.map2");;
# val map2 :
  ('a -> 'b -> 'c) -> 'a list -> 'b list -> 'c list = <fun>
map2 (fun x y -> x+y) [1;2;3] [10;20;30];;
# - : int list = [11; 22; 33]
```
#### **Example: Integer Vectors and Matrices**

- $\triangleright$  Represent a row-vector of integers as a list.
- $\triangleright$  Represent a matrix of integers as a list of row-vectors.
- $\triangleright$  Turning an infix operator into a function:  $(+)$ ,  $(')$ , ...
- $\triangleright$  Special case multiplication:  $( * )$

#### **Sum of Two Vectors I**

```
let vsum = List.map2 (+);;
# val vsum : int list -> int list -> int list = <fun>
```

```
vsum [1;2;3] [10;20;30];;
# - : int list = [11; 22; 33]
```
#### **Sum of Two Matrices I**

```
let msum = List.map2 (List.map2 (+));;
# val msum : int list list -> int list list -> int list list =
  <fun>
```
msum  $[ [1;2]; [3;4]] [10;20]; [30;40]]$ ; **#** - : int list list = [[11; 22]; [33; 44]]

## **Example: Lists and Sublists**

- $\triangleright$  Sublist of *l*: obtained from *l* by removing some of its elements
- Example:  $[2;4]$  sublist of  $[1;2;3;4]$
- $\triangleright$  Task: compute the set of sublists of a given list
- ▶ Type: 'a list -> 'a list list
- $\triangleright$  sublists  $\lceil \rceil = \lceil \lceil \rceil \rceil$
- $\triangleright$  if  $l=h::r$ , then any sublist of  $l$ 
	- $\blacktriangleright$  either is some sublist of  $r$ ,
	- $\triangleright$  or obtained from some sublist of r by putting h in front

# **Computing Sublists I**

```
let rec sublists = function
  | [] -> [ [] ]
  | h::r ->
      let rp = sublists r in
        rp@(List-map (function 1 \rightarrow h::l) rp);# val sublists : 'a list -> 'a list list = <fun>
sublists [1;2;3];;
# - : int list list =
[[]; [3]; [2]; [2; 3]; [1]; [1; 3]; [1; 2]; [1; 2; 3]]
```
#### **To Know More**

The OCaml Manual:

- $\blacktriangleright$  The standard library
	- Module List